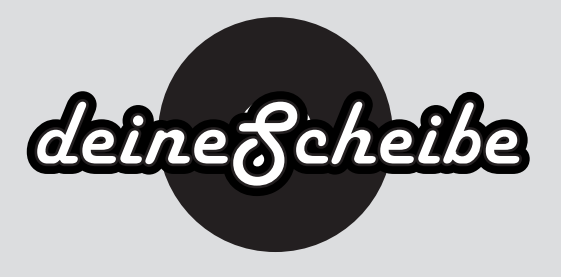

## 8-seitiges CD-Booklet

Das 8-seitige CD-Booklet mit Wickelfalz ist dreifach gefalztes Heft. Es kann beliebig farbig bedruckt werden.

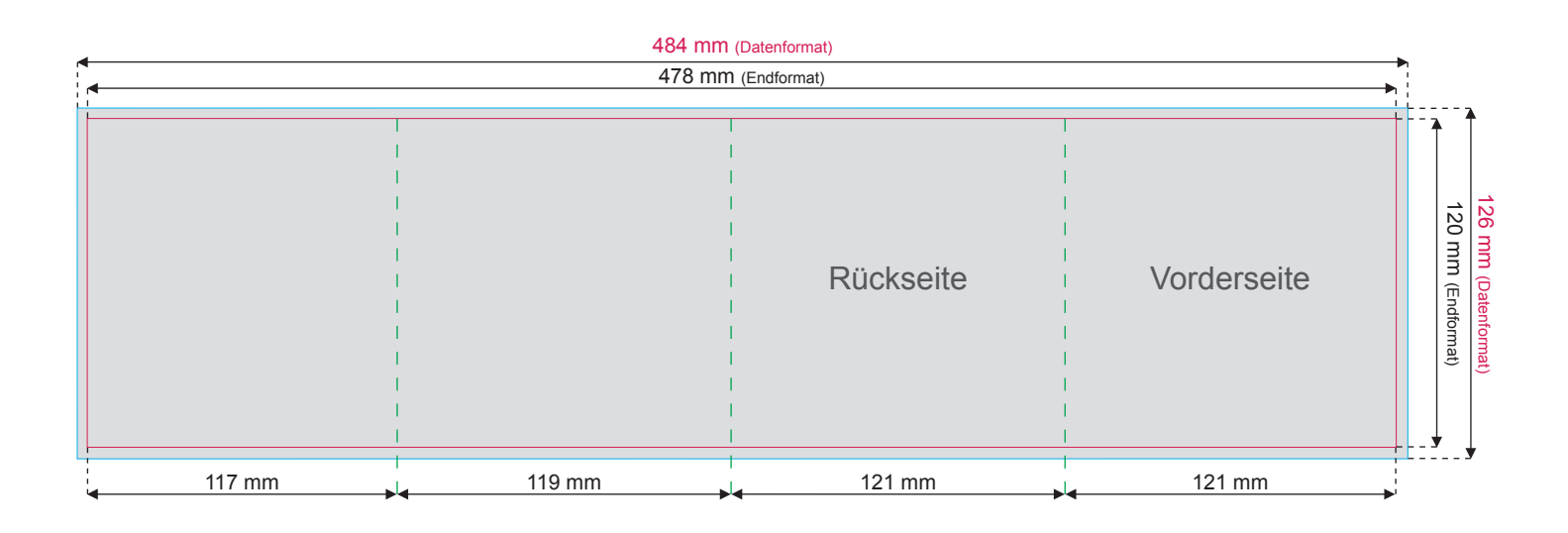

## Seitenanordnung für das 8-seitige Booklet mit Wickelfalz

8-seitiges Booklet mit Wickelfalz:

Beim anlegen der Innenseite darauf achten dass die Breitenmaße in umgekehrter Reihenfolge liegen (121 - 121 - 119 - 117 mm).

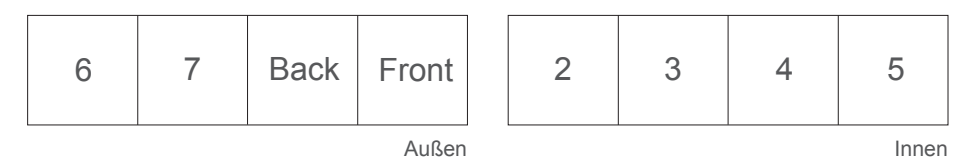

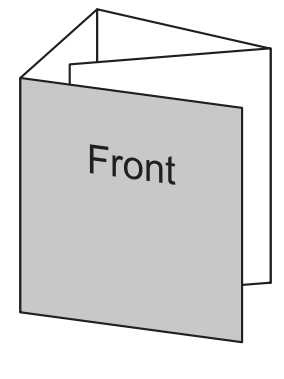

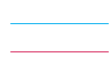

3 mm Beschnittrand - 3 mm trimming edge

Endformat - trimmed size

Perforationslinie / Nutzung - perforation line / grooving

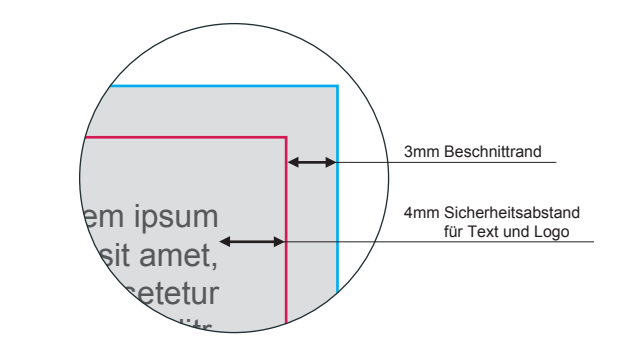

● Datenformat 484 x 126 mm

Das Datenformat beinhaltet die schon mit eingerechnete Beschnittzugabe von 3 mm (siehe "Beschnittrand").

● Endformat 478 x 120 mm

Das Endformat beschreibt wiederrum die endgültige Größe, wenn die Druckdaten auf das richtige Format zugeschnitten werden.

● Beschnittrand 3 mm

Druckdateien müssen immer 3 mm größer als das Dokument selbst angelegt werden. Nach dem Druck werden die Drucksachen auf das endgültige Format zugeschnitten. Am Ende erhältst Du ein perfektes Ergebnis, ohne weiße "Blitzer" am Papierrand. (siehe Grafik - dargestellt als graue Fläche)

● Sicherheitsabstand 4 mm

zum Rand des Endformates halten (siehe Grafik)

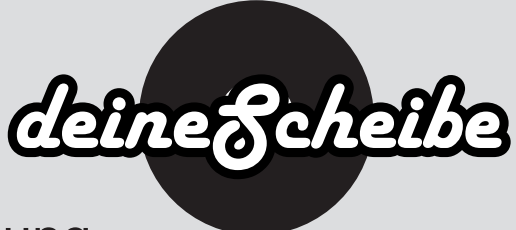

## Wichtige Punkte zur Druckdatenerstellung

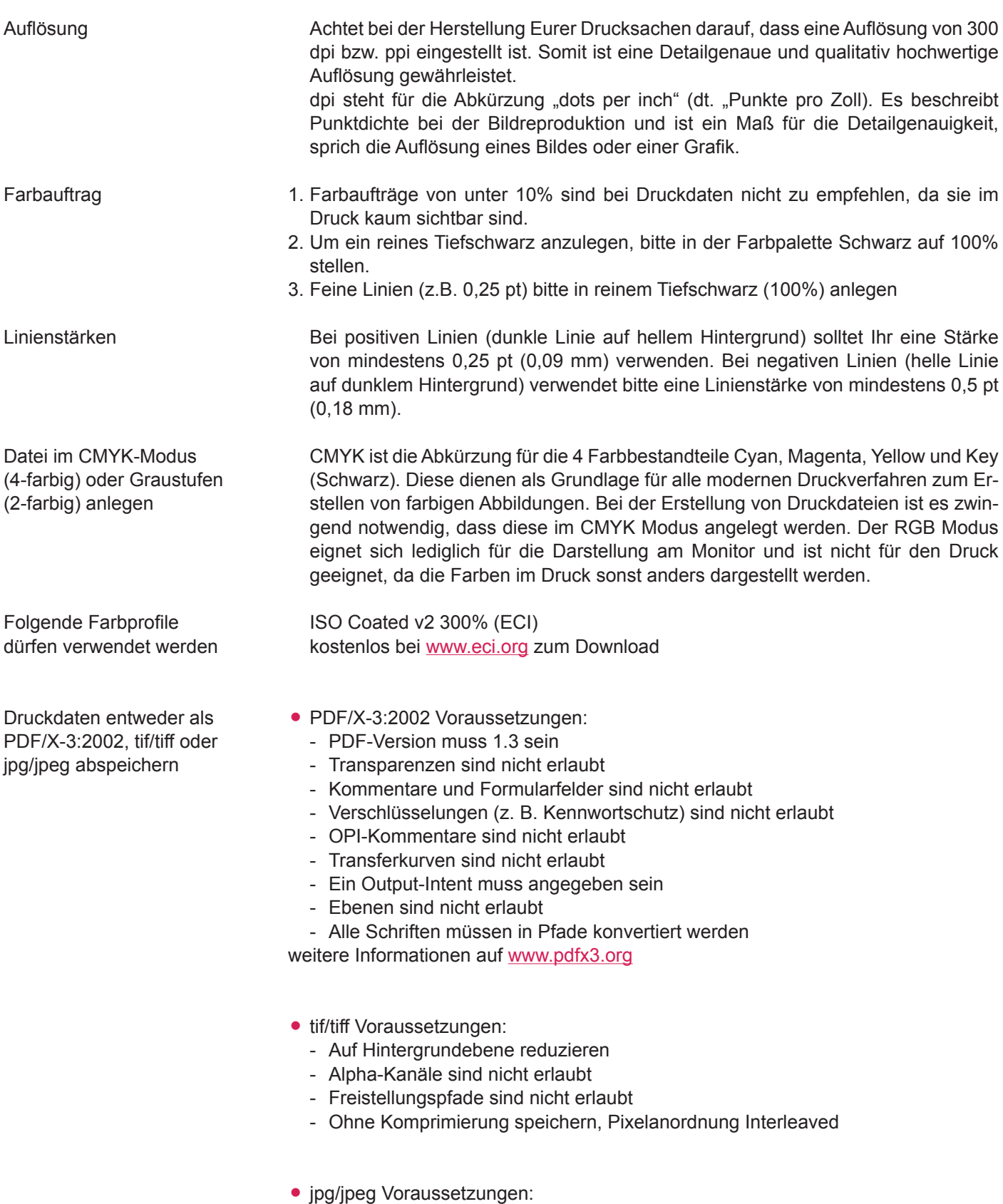

- Nur Standard JPG-Format verwenden (kein JPG 2000 oder ähnliche)
- Mit maximaler Qualität und Baseline (Standard) speichern